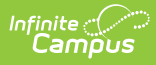

## **Attendance Change Tracking Report - Video**

Last Modified on 03/11/2024 8:46 am CDT

Districts that wish to track attendance changes made during a specific date range can enable attendance auditing in System Preferences, then run the Attendance Change Tracking Report.